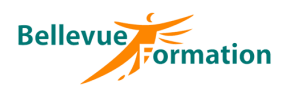

#### **Réf : BU005**

MAJ : 04/23

#### **Public concerné**

Toute personne utilisatrice d'Outlook Effectif : de 1 à 6 personnes

#### **Durée**

1 jour  $-7$  heures

## **Pré-requis**

Maîtriser les fonctions de base d'Outlook

## **Méthodes pédagogiques**

Recueil des attentes des stagiaires Apports théoriques étayés par de nombreux exercices pratiques

## **Moyens et techniques pédagogiques**

Support pédagogique remis à chaque stagiaire

# **Outlook fonctions avancées**

## **Objectifs opérationnels**

- A l'issue de la formation, le stagiaire sera en capacité :
	- de communiquer efficacement à l'aide de la messagerie Outlook
- d'optimiser la gestion de son courrier (règles, mises en forme conditionnelles…)
	- de partager des informations dans Outlook (calendriers, contacts)

#### **Contenu du stage**

#### **Rappel sur l'environnement d'Outlook**

Les modes d'affichage – Modifier la disposition des volets et barre des tâches Les options d'Outlook

#### **La messagerie**

Créer et envoyer un message – Options d'envoi (CC, CCI, suivi…) Utiliser l'outil QuickPart pour mémoriser un élément réutilisable Insérer une pièce jointe à un message - Gérer une pièce jointe Répondre à un message – Transférer un message Demander un accuser de lecture, de réception Créer, utiliser une signature

#### **Gérer les messages reçus et la boîte de réception**

Trier, rechercher, filtrer, déplacer, supprimer des messages Gérer le courrier indésirable Créer des dossiers de classement – Archiver des dossiers Classer le courrier reçu (Actions rapides, règles) Notifier une absence (Exchange server) Appliquer une mise en forme conditionnelle à un expéditeur, un type de message

## **Les contacts et le carnet d'adresses**

Saisir, modifier, supprimer un contact – Créer un contact à partir de son message reçu Utiliser une liste de distribution (groupe de contacts) Réaliser un publipostage à partir des contacts

#### **Le calendrier**

Modifier l'affichage du calendrier Créer, modifier, supprimer un rendez-vous Créer un rendez-vous périodique Créer une demande de réunion et répondre à une demande de réunion Permettre à d'autres utilisateurs de visualiser, de renseigner son calendrier Ajouter plusieurs calendriers Imprimer

#### **Les tâches**

Créer une tâche simple : définir l'échéance, l'état d'avancement, le niveau de priorité Suivre l'avancement d'une tâche et paramétrer les options de suivi Affecter une tâche à une personne - Répondre à une demande de tâche

## **Exporter / Importer**

Un fichier de données – Les règles de messagerie

#### **Lieu**

En INTRA : dans vos locaux

#### **Dispositif de suivi et d'évaluation**

Evaluation en cours d'acquisition qui peut être faite, selon le contenu de la formation, sous forme : Quiz, exercice pratique, étude de cas, jeux de rôles.. Questionnaire de fin de formation Evaluation de satisfaction

# **Profil du formateur**

Nos formateurs et consultants sont choisis pour leurs expertises métiers et leurs compétences pédagogiques